AND is a logical bit operation in which if both input bits are true (1) then it gives the result as true, otherwise it gives the result as false.

- 1 AND 1 ----> 1
- 0 <mark>AND</mark> 1 ----> 0
- 1 AND 0 ----> 0
- 0 AND 0 ----> 0

**Syntex:** 

and

input 2,input 1

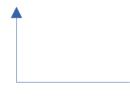

The result is stored here after logical and operation

Syntex:

and input 2,input 1

#### Example:

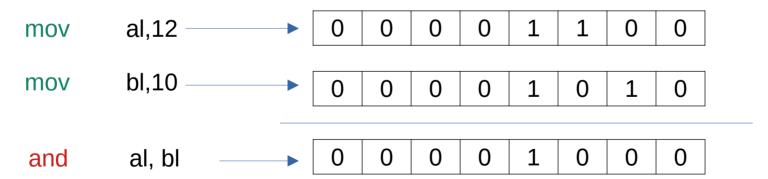